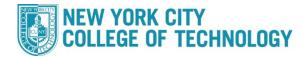

## **CUNYfirst Graduation Application Steps**

Please consult the Academic Calendar for the first and the last date to apply for graduation for a given term

View Academic Calendars here.

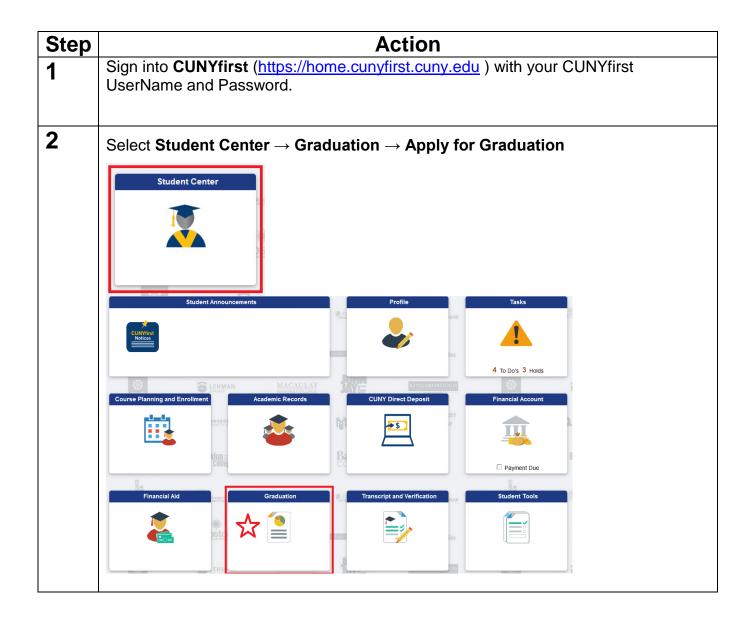

## Office of the Registrar

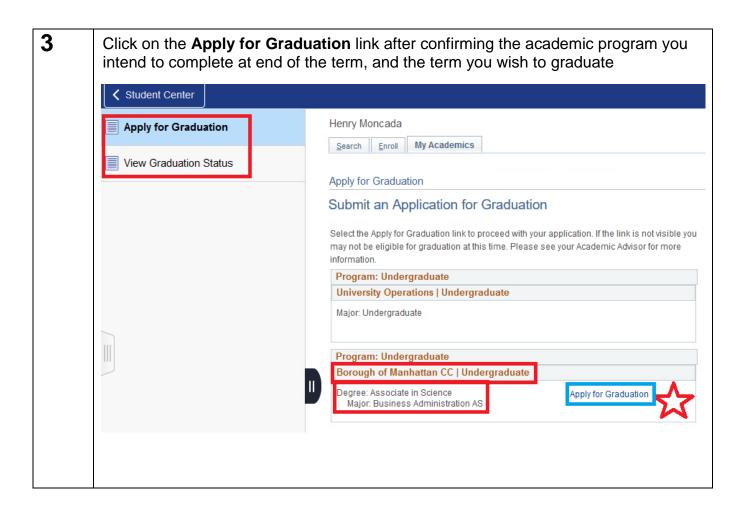

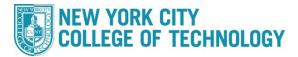

## Office of the Registrar

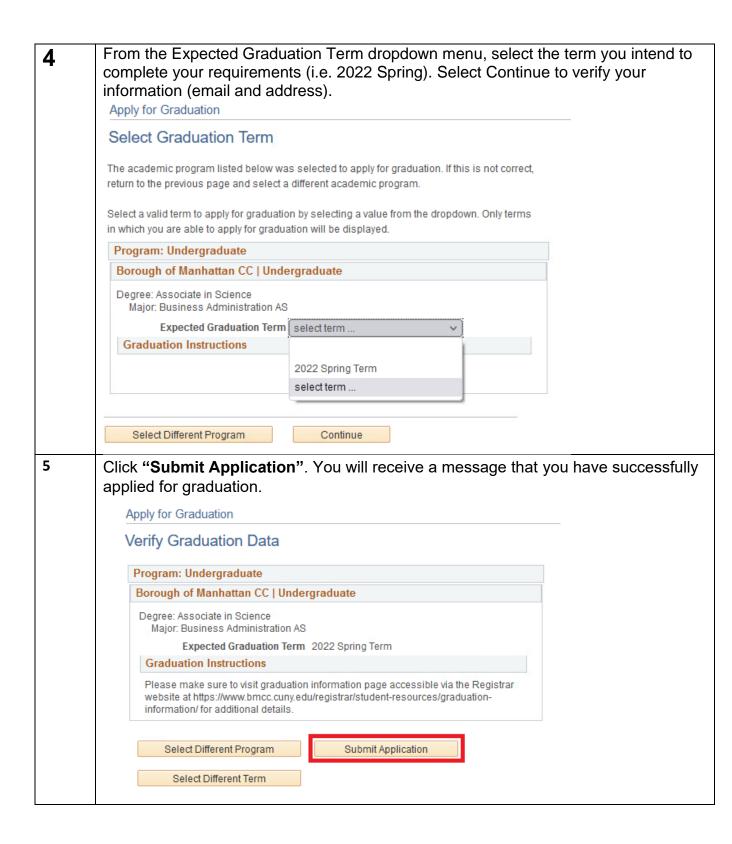